# The euflag $\LaTeX$ $2\varepsilon$ package\*

## European Union Flag

# Peter Flynn

Silmaril Consultants
Textual Therapy Division
(peter@silmaril.ie)

3rd February 2019

#### **Summary**

This package implements a single command \euflag which reproduces the official flag of the European Union (EU) using just the built-in picture environment, with the xcolor and graphicx packages and the amssymb font.

The flag is reproduced at 1em high based on the current font size, so it can be scaled arbitrarily by changing the font size (see examples in the table on page 5).

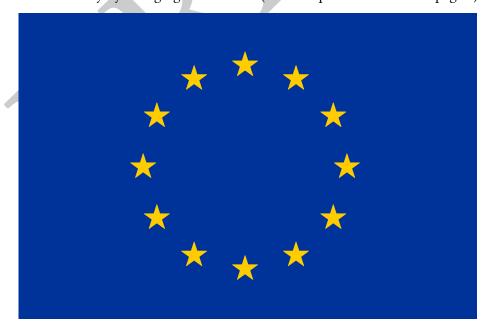

<sup>\*</sup>This document corresponds to euflag v. 0.4 $\beta$ , dated 2019/02/02.

# Contents

| 1  | Back           | rground                                                       | 4  |
|----|----------------|---------------------------------------------------------------|----|
| 2  | 2 Usage        |                                                               |    |
| 3  | Implementation |                                                               |    |
|    | 3.1            | Auto-initialisation                                           | 6  |
|    | 3.2            | Packages required for the package                             | 7  |
|    | 3.3            | Changes to package defaults                                   | 7  |
|    | 3.4            | The flag                                                      | 8  |
| A  | The            | FTEX Project Public License (v 1.3c)                          | 10 |
|    | A.1            | Preamble                                                      | 10 |
|    | A.2            | Definitions                                                   | 10 |
|    | A.3            | Conditions on Distribution and Modification                   | 11 |
|    | A.4            | No Warranty                                                   | 13 |
|    | A.5            | Maintenance of The Work                                       | 14 |
|    | A.6            | Whether and How to Distribute Works under This License        | 15 |
|    |                | A.6.1 Choosing This License or Another License                | 15 |
|    |                | A.6.2 A Recommendation on Modification Without Distribution . | 16 |
|    |                | A.6.3 How to Use This License                                 | 16 |
|    |                | A.6.4 Derived Works That Are Not Replacements                 | 17 |
|    |                | A.6.5 Important Recommendations                               | 17 |
|    |                | A.6.5.1 Defining What Constitutes the Work                    | 17 |
| Cł | nange          | History                                                       | 19 |
| In | dex            |                                                               | 20 |

### Latest changes

#### v.0.4 (2019-02-02)

#### **Changed the star**

• Changed from the bbding \FiveStar to the amssymb \bigstar command.

### v.0.3 (2019-02-02)

#### Mods to ClassPack

• Added switch in db2dtx.xsl to detect the use of a package in its own documentation (as here) and code around the \PassOptionsToPackage for svgnames on xcolor, which was causing an Option Clash error.

#### v.0.2 (2019-02-01)

#### Works in table cells

• Fixed bug (a \vfill) that was crashing (well, locking up) LTEX when \euflag was used in a table cell.

### v.O.1 (2019-01-31)

#### **First version**

• Simple picture mode is all that is needed, plus a decent star.

See p. 19 for details of earlier changes.

### 1 Background

This package provides a command \euflag for reproducing the flag of the European Union. It follows exactly the official specification. The EU's web site says:

The European flag symbolises both the European Union and, more broadly, the identity and unity of Europe.

It features a circle of 12 gold stars on a blue background. They stand for the ideals of unity, solidarity and harmony among the peoples of Europe.

The number of stars has nothing to do with the number of member countries, though the circle is a symbol of unity.

#### History of the European flag

The history of the flag goes back to 1955. The Council of Europe — which defends human rights and promotes European culture — chose the present design for its own use. In the years that followed, it encouraged the emerging European institutions to adopt the same flag.

In 1983, the European Parliament decided that the Communities' flag should be that used by the Council of Europe. In 1985, it was adopted by all EU leaders as the official emblem of the European Communities, later to become the European Union. In addition, all European institutions now have their own emblems.

https://europa.eu/european-union/about-eu/symbols/flag\_en

The \euflag command provides a simple way to use the flag in any LTEX document. Details of construction and spacing are taken from the official specification in http://publications.europa.eu/code/en/en-5000100.htm

### 2 Usage

The flag is reproduced at 1em high, with the bottom edge at the current baseline like this: using the \euflag command.

The font size of the enclosing environment can be changed to make the flag appear at any size. In the examples below, the code and the flags are in m-type cells (middle-vertical-align, using the array package), so their apparent baselines differ.

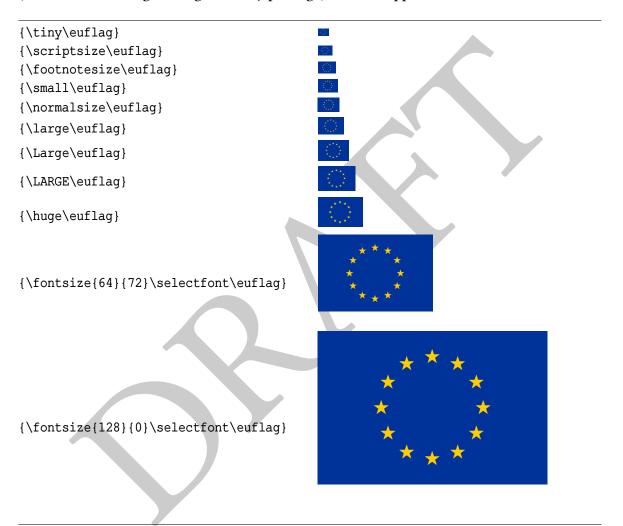

To move the flag down so that the bottom star's baseline becomes the flag's baseline, use the \raisebox command to lower the flag by 1/6em: \_\_\_\_\_, eg \raisebox{-.167em} {\euflag}

### **Implementation**

#### 3.1 **Auto-initialisation**

This section is added automatically by *ClassPack* as a preamble to all classes and style packages. The fixltx2e package is no longer preloaded, as its features are now a part of the latest LATEX kernel.

The code starts with identity and requirements which are generated automatically as needed by the DocTFX system. For details see the ltxdoc package documentation.

```
1 \NeedsTeXFormat{LaTeX2e}[2016/02/01]
2 \ProvidesPackage{euflag}[2019/02/02 v0.4
3 European Union Flag]
```

svgnames Pass the svgnames option to the xcolor package if that gets loaded later. This avoids a conflict with any other packages (eg hyperref) which use their own default is when they load xcolor.

> However, we have to make an exception in this case because the package is used in its own documentation, which would cause a duplicate \PassOptionsToPackage, so we code around it by testing the current package name against the job name of the calling .dtx file – if they are the same, then this is the case in point, and the \PassOptionsToPackage command is not executed; otherwise it it OK to do so.

```
4 \def\CPK@thispackage{euflag}
   \edef\CPK@thispackage{\meaning\CPK@thispackage}
6 \edef\CPK@thisjob{\jobname}
  \edef\CPK@thisjob{\meaning\CPK@thisjob}
8 \ifx\CPK@thispackage\CPK@thisjob
9 %% this is the documentation: omit PassOptionsToPackage
10 \message{Option svgnames not being passed to package xcolor}
11 \else
12 %% this is a user job: include PassOptionsToPackage
13 \message{Option sygnames being passed to package xcolor}
  \PassOptionsToPackage{svgnames}{xcolor}
  \fi
15
```

Thanks to zeroth at https://tex.stackexchange.com/questions/44499/ how-to-test-jobname-compilation-option-within-latex-file/54895 for this switch.

#### 3.2 Packages required for the package

xcolor Provide color.

```
16 \RequirePackage[svgnames]{xcolor}
17 \@ifundefined{T}{%
18 \newcommand{\T}[2]{{\fontencoding{T1}\selectfont#2}}}{}
```

There seems to be a bug in the T1 encoding of some package (unidentified, but possibly xcolor) which uses the command \T1, which is an impossibility (no digits allowed in command names). So we fake it here to stop Lagrange complaining, by dropping the first argument on the floor.

graphicx Provide for graphics (PNG, JPG, or PDF format (only) for pdflatex; EPS format (only) for standard Lagrange.

```
19 \RequirePackage{graphicx}
```

amssymb Provide for the American Mathematical Society's symbols (see their documentation for details).

```
20 \RequirePackage{amssymb}
```

### 3.3 Changes to package defaults

The only changes are to implement the blue and yellow according to the specification. Note that exact Pantone® colour codes are not available, so the HTML values used on the EU web site are used here. The CMYK values are commented out in the code; they are available for users to test.

PantoneReflexBlue As specified.

```
21 \definecolor{PantoneReflexBlue}{HTML}{003399}
22 %\definecolor{PantoneReflexBlue}{cmyk}{1.00,.67,0,.40}
```

PantoneYellow As specified.

```
23 \definecolor{PantoneYellow}{HTML}{FFCC00}
```

```
24 %\definecolor{PantoneYellow}{cmyk}{0,.2,1,0}
```

We could have just used the Yellow from the xcolor package, but it was felt better to be explicit.

#### 3.4 The flag

We now use the \bigstar command from the amssymb package (earlier versions used the \FiveStar command from the bbding package, but that did not reliably scale beyond about 100pt).

\eustar It needs to scale, so we implement it as a command using \scalebox.

```
25 \newcommand{\eustar}{\scalebox{0.1}{\ensuremath{\bigstar}}}
```

This is the only slightly uncertain part of the implementation: the specification calls for the star to be ½18 of the height of the flag, but 上下X only has access to the bounding-box of the glyph. The value of 0.1 given here is therefore experimental and subject to change in future in the light of feedback.

The command itself is a blue \colorbox containing the stars set at the clock-points of a circle in a LTEX picture environment.

\euflag Before the \colorbox is used, set the \fboxsep length to zero so that there is no border around the box.

```
26 \newcommand{\euflag}{{%
27 \fboxsep0pt
28 \colorbox{PantoneReflexBlue}{%
```

The rectangle itself is formed from a \vbox 1em high and 1.5em wide. The paragraph skip and indent are zeroed to avoid unwanted space, and the content is centered and made yellow.

```
vbox tolem{%

vbox tolem{%

hsize1.5em

parskipOpt

parindentOpt

centering

color{PantoneYellow}%
```

For the picture environment, set the unit to 1em and then divide it by 18. This enables us conveniently to use six units for the axes behind the circle of stars, because the specification says it must have a radius of  $\frac{1}{3}$  of the height (ie  $\frac{6}{18}$ ). The positioning argument was found by trial and error.

```
35 \setlength{\unitlength}{1em}
36 \divide\unitlength by18
37 \begin{picture}(6,6)(-2,3.5)
```

The positioning of the individual stars was found with simple trigonometry. It would have been possible to construct this from a loop cycling through the 12 positions, but it is simpler to do it like this.

```
\put(6,0){\eustar}
38
                   \put(5.196,3){\eustar}
39
                  \put(3,5.196){\eustar}
40
                  \put(0,6){\eustar}
41
                  \poline{put(-3,5.196) {\eustar}}
42
                  \poline{put(-5.196,3)} {\eustar}
43
                   \put(-6,0){\eustar}
44
                  \put(-5.196, -3) {\eustar}
45
                  \poline{put(-3, -5.196) {\eustar}}
46
                   \put(0,-6){\eustar}
47
                   \put(3,-5.196){\eustar}
48
                  \polinimes (5.196, -3) {\eustar}
49
```

Finally, close off the picture environment, and close the containing \vbox and other containers.

```
50 \end{picture}%
51 }% end vbox
52 }% end colorbox
53 }% end environment
54 }% end command
```

That's it. Any problems, mail me.

### A The LATEX Project Public License (v 1.3c)

Everyone is allowed to distribute verbatim copies of this license document, but modification of it is not allowed.

#### A.1 Preamble

The LTEX Project Public License (LPPL) is the primary license under which the LTEX kernel and the base LTEX packages are distributed.

You may use this license for any work of which you hold the copyright and which you wish to distribute. This license may be particularly suitable if your work is TeX-related (such as a ETeX package), but it is written in such a way that you can use it even if your work is unrelated to TeX.

The section "Whether and How to Distribute Works under This License", below, gives instructions, examples, and recommendations for authors who are considering distributing their works under this license.

This license gives conditions under which a work may be distributed and modified, as well as conditions under which modified versions of that work may be distributed.

We, the MEX3 Project, believe that the conditions below give you the freedom to make and distribute modified versions of your work that conform with whatever technical specifications you wish while maintaining the availability, integrity, and reliability of that work. If you do not see how to achieve your goal while meeting these conditions, then read the document cfgguide.tex and modguide.tex in the base MEX distribution for suggestions.

#### A.2 Definitions

In this license document the following terms are used:

Work: Any work being distributed under this License.

**Derived Work**: Any work that under any applicable law is derived from the Work.

**Modification**: Any procedure that produces a Derived Work under any applicable law — for example, the production of a file containing an original file associated with the Work or a significant portion of such a file, either verbatim or with modifications and/or translated into another language.

- **Modify:** To apply any procedure that produces a Derived Work under any applicable law.
- **Distribution:** Making copies of the Work available from one person to another, in whole or in part. Distribution includes (but is not limited to) making any electronic components of the Work accessible by file transfer protocols such as FTP or HTTP or by shared file systems such as Sun's Network File System (NFS).
- **Compiled Work**: A version of the Work that has been processed into a form where it is directly usable on a computer system. This processing may include using installation facilities provided by the Work, transformations of the Work, copying of components of the Work, or other activities. Note that modification of any installation facilities provided by the Work constitutes modification of the Work.
- **Current Maintainer**: A person or persons nominated as such within the Work. If there is no such explicit nomination then it is the 'Copyright Holder' under any applicable law.
- **Base Interpreter:** A program or process that is normally needed for running or interpreting a part or the whole of the Work.

A Base Interpreter may depend on external components but these are not considered part of the Base Interpreter provided that each external component clearly identifies itself whenever it is used interactively. Unless explicitly specified when applying the license to the Work, the only applicable Base Interpreter is a 'FIEX-Format' or in the case of files belonging to the 'FIEX-format' a program implementing the 'TEX language'.

#### A.3 Conditions on Distribution and Modification

- 1. Activities other than distribution and/or modification of the Work are not covered by this license; they are outside its scope. In particular, the act of running the Work is not restricted and no requirements are made concerning any offers of support for the Work.
- 2. You may distribute a complete, unmodified copy of the Work as you received it. Distribution of only part of the Work is considered modification of the Work, and no right to distribute such a Derived Work may be assumed under the terms of this clause.
- 3. You may distribute a Compiled Work that has been generated from a complete, unmodified copy of the Work as distributed under Clause item 2 above above, as

- long as that Compiled Work is distributed in such a way that the recipients may install the Compiled Work on their system exactly as it would have been installed if they generated a Compiled Work directly from the Work.
- 4. If you are the Current Maintainer of the Work, you may, without restriction, modify the Work, thus creating a Derived Work. You may also distribute the Derived Work without restriction, including Compiled Works generated from the Derived Work. Derived Works distributed in this manner by the Current Maintainer are considered to be updated versions of the Work.
- 5. If you are not the Current Maintainer of the Work, you may modify your copy of the Work, thus creating a Derived Work based on the Work, and compile this Derived Work, thus creating a Compiled Work based on the Derived Work.
- 6. If you are not the Current Maintainer of the Work, you may distribute a Derived Work provided the following conditions are met for every component of the Work unless that component clearly states in the copyright notice that it is exempt from that condition. Only the Current Maintainer is allowed to add such statements of exemption to a component of the Work.
  - (a) If a component of this Derived Work can be a direct replacement for a component of the Work when that component is used with the Base Interpreter, then, wherever this component of the Work identifies itself to the user when used interactively with that Base Interpreter, the replacement component of this Derived Work clearly and unambiguously identifies itself as a modified version of this component to the user when used interactively with that Base Interpreter.
  - (b) Every component of the Derived Work contains prominent notices detailing the nature of the changes to that component, or a prominent reference to another file that is distributed as part of the Derived Work and that contains a complete and accurate log of the changes.
  - (c) No information in the Derived Work implies that any persons, including (but not limited to) the authors of the original version of the Work, provide any support, including (but not limited to) the reporting and handling of errors, to recipients of the Derived Work unless those persons have stated explicitly that they do provide such support for the Derived Work.
  - (d) You distribute at least one of the following with the Derived Work:
    - i. A complete, unmodified copy of the Work; if your distribution of a modified component is made by offering access to copy the modified component from a designated place, then offering equivalent access to

- copy the Work from the same or some similar place meets this condition, even though third parties are not compelled to copy the Work along with the modified component;
- ii. Information that is sufficient to obtain a complete, unmodified copy of the Work.
- 7. If you are not the Current Maintainer of the Work, you may distribute a Compiled Work generated from a Derived Work, as long as the Derived Work is distributed to all recipients of the Compiled Work, and as long as the conditions of Clause item 6 above, above, are met with regard to the Derived Work.
- 8. The conditions above are not intended to prohibit, and hence do not apply to, the modification, by any method, of any component so that it becomes identical to an updated version of that component of the Work as it is distributed by the Current Maintainer under Clause item 4 above, above.
- 9. Distribution of the Work or any Derived Work in an alternative format, where the Work or that Derived Work (in whole or in part) is then produced by applying some process to that format, does not relax or nullify any sections of this license as they pertain to the results of applying that process.
- 10. (a) A Derived Work may be distributed under a different license provided that license itself honors the conditions listed in Clause item 6 above above, in regard to the Work, though it does not have to honor the rest of the conditions in this license.
  - (b) If a Derived Work is distributed under a different license, that Derived Work must provide sufficient documentation as part of itself to allow each recipient of that Derived Work to honor the restrictions in Clause item 6 above above, concerning changes from the Work.
- 11. This license places no restrictions on works that are unrelated to the Work, nor does this license place any restrictions on aggregating such works with the Work by any means.
- 12. Nothing in this license is intended to, or may be used to, prevent complete compliance by all parties with all applicable laws.

### A.4 No Warranty

There is no warranty for the Work. Except when otherwise stated in writing, the Copyright Holder provides the Work 'as is', without warranty of any kind, either expressed or implied, including, but not limited to, the implied warranties of

merchantability and fitness for a particular purpose. The entire risk as to the quality and performance of the Work is with you. Should the Work prove defective, you assume the cost of all necessary servicing, repair, or correction.

In no event unless required by applicable law or agreed to in writing will The Copyright Holder, or any author named in the components of the Work, or any other party who may distribute and/or modify the Work as permitted above, be liable to you for damages, including any general, special, incidental or consequential damages arising out of any use of the Work or out of inability to use the Work (including, but not limited to, loss of data, data being rendered inaccurate, or losses sustained by anyone as a result of any failure of the Work to operate with any other programs), even if the Copyright Holder or said author or said other party has been advised of the possibility of such damages.

#### A.5 Maintenance of The Work

The Work has the status 'author-maintained' if the Copyright Holder explicitly and prominently states near the primary copyright notice in the Work that the Work can only be maintained by the Copyright Holder or simply that it is 'author-maintained'.

The Work has the status 'maintained' if there is a Current Maintainer who has indicated in the Work that they are willing to receive error reports for the Work (for example, by supplying a valid e-mail address). It is not required for the Current Maintainer to acknowledge or act upon these error reports.

The Work changes from status 'maintained' to 'unmaintained' if there is no Current Maintainer, or the person stated to be Current Maintainer of the work cannot be reached through the indicated means of communication for a period of six months, and there are no other significant signs of active maintenance.

You can become the Current Maintainer of the Work by agreement with any existing Current Maintainer to take over this role.

If the Work is unmaintained, you can become the Current Maintainer of the Work through the following steps:

- 1. Make a reasonable attempt to trace the Current Maintainer (and the Copyright Holder, if the two differ) through the means of an Internet or similar search.
- 2. If this search is successful, then enquire whether the Work is still maintained.
  - (a) If it is being maintained, then ask the Current Maintainer to update their communication data within one month.

- (b) If the search is unsuccessful or no action to resume active maintenance is taken by the Current Maintainer, then announce within the pertinent community your intention to take over maintenance. (If the Work is a Lage Work, this could be done, for example, by posting to news:comp.text.tex.)
- 3. (a) If the Current Maintainer is reachable and agrees to pass maintenance of the Work to you, then this takes effect immediately upon announcement.
  - (b) If the Current Maintainer is not reachable and the Copyright Holder agrees that maintenance of the Work be passed to you, then this takes effect immediately upon announcement.
- 4. If you make an 'intention announcement' as described in item 2b above above and after three months your intention is challenged neither by the Current Maintainer nor by the Copyright Holder nor by other people, then you may arrange for the Work to be changed so as to name you as the (new) Current Maintainer.
- 5. If the previously unreachable Current Maintainer becomes reachable once more within three months of a change completed under the terms of item 3b above or item 4 above, then that Current Maintainer must become or remain the Current Maintainer upon request provided they then update their communication data within one month.

A change in the Current Maintainer does not, of itself, alter the fact that the Work is distributed under the LPPL license.

If you become the Current Maintainer of the Work, you should immediately provide, within the Work, a prominent and unambiguous statement of your status as Current Maintainer. You should also announce your new status to the same pertinent community as in item 2b above above.

#### A.6 Whether and How to Distribute Works under This License

This section contains important instructions, examples, and recommendations for authors who are considering distributing their works under this license. These authors are addressed as 'you' in this section.

#### A.6.1 Choosing This License or Another License

If for any part of your work you want or need to use *distribution* conditions that differ significantly from those in this license, then do not refer to this license anywhere in

your work but, instead, distribute your work under a different license. You may use the text of this license as a model for your own license, but your license should not refer to the LPPL or otherwise give the impression that your work is distributed under the LPPL.

The document modguide.tex in the base LTEX distribution explains the motivation behind the conditions of this license. It explains, for example, why distributing LTEX under the GNU General Public License (GPL) was considered inappropriate. Even if your work is unrelated to LTEX, the discussion in modguide.tex may still be relevant, and authors intending to distribute their works under any license are encouraged to read it.

#### A.6.2 A Recommendation on Modification Without Distribution

It is wise never to modify a component of the Work, even for your own personal use, without also meeting the above conditions for distributing the modified component. While you might intend that such modifications will never be distributed, often this will happen by accident — you may forget that you have modified that component; or it may not occur to you when allowing others to access the modified version that you are thus distributing it and violating the conditions of this license in ways that could have legal implications and, worse, cause problems for the community. It is therefore usually in your best interest to keep your copy of the Work identical with the public one. Many works provide ways to control the behavior of that work without altering any of its licensed components.

#### A.6.3 How to Use This License

To use this license, place in each of the components of your work both an explicit copyright notice including your name and the year the work was authored and/or last substantially modified. Include also a statement that the distribution and/or modification of that component is constrained by the conditions in this license.

Here is an example of such a notice and statement:

```
%%% pig.dtx
%%% Copyright 2005 M. Y. Name
%%
%% This work may be distributed and/or modified under the
%% conditions of the LaTeX Project Public License, either version 1.3
%% of this license or (at your option) any later version.
%% The latest version of this license is in
%% http://www.latex-project.org/lppl.txt
```

```
%% and version 1.3 or later is part of all distributions of LaTeX
%% version 2005/12/01 or later.
%%
%% This work has the LPPL maintenance status `maintained'.
%%
%% The Current Maintainer of this work is M. Y. Name.
%%
%% This work consists of the files pig.dtx and pig.ins
%% and the derived file pig.sty.
```

Given such a notice and statement in a file, the conditions given in this license document would apply, with the 'Work' referring to the three files pig.dtx, pig.ins, and pig.sty (the last being generated from pig.dtx using pig.ins), the 'Base Interpreter' referring to any 'MTEX-Format', and both 'Copyright Holder' and 'Current Maintainer' referring to the person M. Y. Name.

If you do not want the Maintenance section of LPPL to apply to your Work, change 'maintained' above into 'author-maintained'. However, we recommend that you use 'maintained' as the Maintenance section was added in order to ensure that your Work remains useful to the community even when you can no longer maintain and support it yourself.

#### A.6.4 Derived Works That Are Not Replacements

Several clauses of the LPPL specify means to provide reliability and stability for the user community. They therefore concern themselves with the case that a Derived Work is intended to be used as a (compatible or incompatible) replacement of the original Work. If this is not the case (e.g., if a few lines of code are reused for a completely different task), then clauses 6b and 6d shall not apply.

#### A.6.5 Important Recommendations

**A.6.5.1 Defining What Constitutes the Work •** The LPPL requires that distributions of the Work contain all the files of the Work. It is therefore important that you provide a way for the licensee to determine which files constitute the Work. This could, for example, be achieved by explicitly listing all the files of the Work near the copyright notice of each file or by using a line such as:

```
%% This work consists of all files listed in manifest.txt.
```

in that place. In the absence of an unequivocal list it might be impossible for the licensee to determine what is considered by you to comprise the Work and, in such a

case, the licensee would be entitled to make reasonable conjectures as to which files comprise the Work.

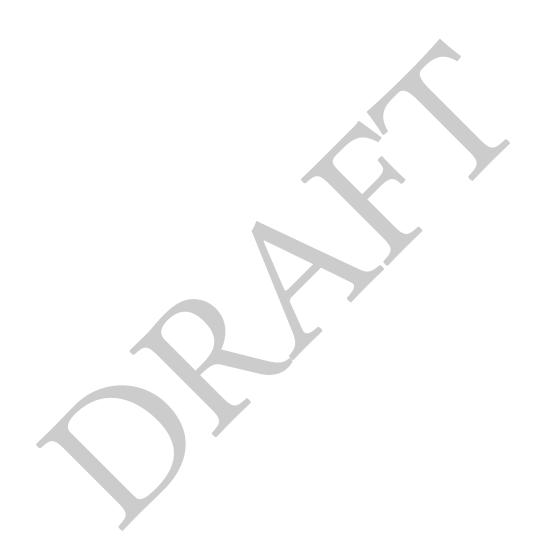

# **Change History**

| v0.1                                          |      | ded switch in db2dtx.xsl to de-   |   |
|-----------------------------------------------|------|-----------------------------------|---|
| General: First version: Simple pic-           |      | tect the use of a package in its  |   |
| ture mode is all that is needed,              |      | own documentation (as here) and   |   |
| plus a decent star                            | 1    | code around the PassOptionsTo-    |   |
| v0.2                                          |      | Package for svgnames on xcolor,   |   |
| General: Works in table cells: Fixed          |      | which was causing an Option       |   |
| bug (a vfill) that was crashing               |      | Clash error                       | 1 |
| (well, locking up) ⊮T <sub>F</sub> X when eu- | v0.4 |                                   |   |
| flag was used in a table cell                 | 1 Ge | eneral: Changed the star: Changed |   |
| v0.3                                          |      | from the bbdingFiveStar to the    |   |
| General: Mods to ClassPack: Ad-               |      | amssymbbigstar command            | 1 |

## Index

Numbers written in italic refer to the page where the corresponding entry is described; numbers underlined refer to the code line of the definition; numbers in roman refer to the code lines where the entry is used.

| A amssymb (package) 20        | M \message 10, 13                                                 |
|-------------------------------|-------------------------------------------------------------------|
| C                             | N                                                                 |
| \centering 33                 | \newcommand 18, 25, 26                                            |
| \color 34 colours:            | 0                                                                 |
| PantoneReflexBlue 21          | options:                                                          |
| PantoneYellow 23              | sygnames $\dots \qquad \underline{4}$                             |
| \CPK@thisjob6-8               |                                                                   |
| \CPK@thispackage 4, 5, 8      | P                                                                 |
| D                             | packages: amssymb                                                 |
| \definecolor 21-24            | graphicx                                                          |
| \divide 36                    | xcolor 16                                                         |
| E                             | ${\tt PantoneReflexBlue} \ (colour) \ \ \dots \ \ \underline{21}$ |
| \ensuremath                   | PantoneYellow (colour)                                            |
| \euflag                       | R                                                                 |
| European Union see EU \eustar | \RequirePackage 16, 19, 20                                        |
| F                             | S                                                                 |
| \fontencoding                 | svgnames (option)                                                 |
| (1011concouring               |                                                                   |
| G                             | U                                                                 |
|                               | - · · · · · · · · · · · · · · · · · · ·                           |
| G                             | U                                                                 |